# DNSing Samba: The Guide to using Samba 4.0 DNS

Kai Blin

kai@samba.org

**S'AMBA** Team

<span id="page-0-0"></span>2013-05-15

(ロ) (御) (君) (君) (君) 君 のぬの

## **Outline**

[Introduction](#page-1-0) [The Abouts](#page-2-0) [Hardware Used](#page-5-0) [Software Used](#page-6-0) [Configuration](#page-11-0)

[Internal DNS](#page-12-0) [Bind 9](#page-14-0) [General Debugging Notes](#page-17-0) [Configuration](#page-18-0) [Samba-Tool](#page-19-0) [nsupdate](#page-20-0)

[DNS MMC](#page-21-0)

[Demo](#page-22-0)

[Future Work](#page-24-0) [Future Work](#page-25-0)

#### SAMBA

<span id="page-1-0"></span>

#### The Abouts

- About Myself
- $\blacktriangleright$  About This Talk

SAMBA

Kai Blin CC-BY-SA 3.0 [DNSing Samba](#page-0-0) (3 / 29)

<span id="page-2-0"></span>K ロ X K @ X K 할 X K 할 X ( 할 X Y) Q Q O

- $\blacktriangleright$  M.Sc. in computational biology
- $\blacktriangleright$  Ph.D. student in microbiology
- ▶ Open Source developer
- $\blacktriangleright$  Samba Team member
- $\triangleright$  Wrote the Samba internal DNS server

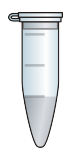

SAMBA

- $\triangleright$  Many ways to run AD with DNS
- $\blacktriangleright$  Talk will present two
	- $\blacktriangleright$  Internal DNS
	- $\triangleright$  Bind9 with DLZ module

SAMBA

Kai Blin CC-BY-SA 3.0 [DNSing Samba](#page-0-0) (5 / 29)

K ロ X K @ X K 할 X K 할 X ( 할 X Y) Q Q O

- $\blacktriangleright$  45 g of raw ARM computing power
- $\triangleright$  700 MHz ARM11 (ARMv6) CPU
- $\blacktriangleright$  512 MB RAM
- $\blacktriangleright$  100 MbE
- $\triangleright$  2 USB2 ports

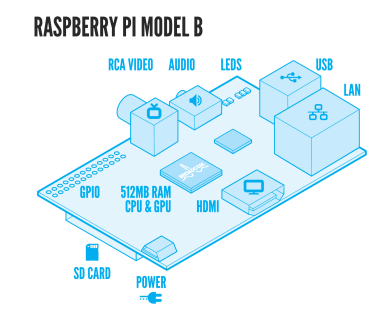

http://www.raspberrypi.org/

#### SAMBA

Kai Blin CC-BY-SA 3.0 [DNSing Samba](#page-0-0) (6 / 29)

イロメ イ部メ イヨメ イヨメー

目

<span id="page-5-0"></span> $298$ 

- $\blacktriangleright$  Arch Linux ARM
- $\blacktriangleright$  Samba 4.0
- $\blacktriangleright$  Bind 9

**SAMBA** 

Kai Blin CC-BY-SA 3.0 [DNSing Samba](#page-0-0) (7 / 29)

<span id="page-6-0"></span>K ロ ▶ K 個 ▶ K 重 ▶ K 重 ▶ │ 重 │ Ю Q Q

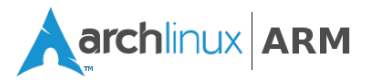

- $\triangleright$  ARM port of Arch Linux
- $\triangleright$  Supports ARMv5 ARMv7 hardware
- $\blacktriangleright$  Leightweight
- $\blacktriangleright$  Active community

- $\blacktriangleright$  Current release: Samba 4.0.5
- **Active Directory Domain** controller
- $\triangleright$  Scales from micro to macro http://crazeric.deviantart.com CC-BY-SA

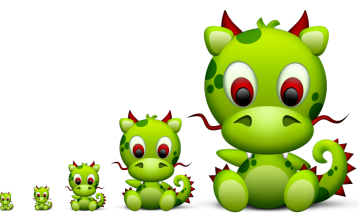

Kai Blin CC-BY-SA 3.0 [DNSing Samba](#page-0-0) (9 / 29)

イロト イ団 トイミト イミト・ミニ りなび

# Bind 9

- $\blacktriangleright$  Current release: 9.2.2 patch 1
- $\blacktriangleright$  The DNS server that "runs the internet"
- $\blacktriangleright$  Intricate configuration

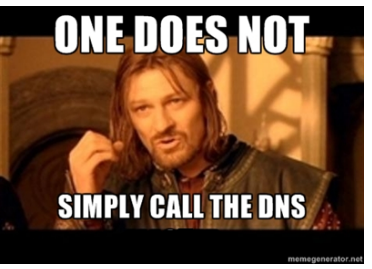

http://memegenerator.net

#### SAMBA

Kai Blin CC-BY-SA 3.0 [DNSing Samba](#page-0-0) (10 / 29)

### DNS Solutions Not Covered

- $\blacktriangleright$  dnsmasq
- $\blacktriangleright$  powerdns
- $\blacktriangleright$  BIND10

**SAMBA** 

Kai Blin CC-BY-SA 3.0 [DNSing Samba](#page-0-0) (11 / 29)

K ロ > K 個 > K 差 > K 差 > → 差 → の Q Q →

## **Outline**

[Introduction](#page-1-0) [The Abouts](#page-2-0) [Hardware Used](#page-5-0) [Software Used](#page-6-0)

[Configuration](#page-11-0) [Internal DNS](#page-12-0) [Bind 9](#page-14-0) [General Debugging Notes](#page-17-0)

[Configuration](#page-18-0) [Samba-Tool](#page-19-0) [nsupdate](#page-20-0) [DNS MMC](#page-21-0)

[Demo](#page-22-0)

[Future Work](#page-24-0) [Future Work](#page-25-0)

SAMBA

<span id="page-11-0"></span>Kai Blin CC-BY-SA 3.0 [DNSing Samba](#page-0-0) (12 / 29)

internal DNS install

```
# first , build samba
./ configure && make
# then install
sudo make install
# and provision
sudo samba-tool domain provision
# Done :)
```
**SAMBA** 

Kai Blin CC-BY-SA 3.0 [DNSing Samba](#page-0-0) (13 / 29)

<span id="page-12-0"></span>イロト イ団 トイミト イミト・ミニ りなび

### Current Limitations and Caveats

- $\blacktriangleright$  Not a caching resolver
- $\blacktriangleright$  bug with MX records
- $\blacktriangleright$  bug with TSIG ddns registrations

SAMBA

Kai Blin CC-BY-SA 3.0 [DNSing Samba](#page-0-0) (14 / 29)

KO KARA KE KE KE BI YA G

Samba install for Bind 9

```
# first , build samba
./ configure && make
# then install
sudo make install
# and provision
sudo samba-tool domain provision
```
**SAMBA** 

Kai Blin CC-BY-SA 3.0 [DNSing Samba](#page-0-0) (15 / 29)

<span id="page-14-0"></span>K ロ X K @ X K 할 X K 할 X ( 할 X Y) Q Q O

#### Bind 9, part 2

Bind 9 install

```
# is Bind compiled and new enough?
named -V
# look for a 9.8. x or 9.9. x version here as well as
# --with - dlopen =yes and
# --with - gssapi
# add to your named . conf file
include "/usr/local/samba/private/named.conf";
# set up the correct version of the DLZ module
$EDITOR /usr/local/samba/private/named.conf
# for signed DDNS updates add to named . conf options :
options {
    ...
    tkey - gssapi - keytab "/ usr/ local / samba / private / dns. keytab ";
    ...
};
                                               ねんえきんえきん きこめ
```
### Current Limitations and Caveats

- $\triangleright$  Not all config options available from samba-tool/DNS.mmc
- $\triangleright$  Debugging can be tricky

SAMBA

Kai Blin CC-BY-SA 3.0 [DNSing Samba](#page-0-0) (17 / 29)

K ロ ▶ K @ ▶ K 할 > K 할 > 1 할 > 1 9 Q Q\*

<span id="page-17-0"></span>/etc/resolv.conf

```
nameserver 127.0.0.1
```

```
# recreates samdb hardlinks
samba_upgradedns --dns-backend=BIND9_DLZ
# but also .../ private / named . conf include
```
Use dig and samba-tool dns to look at DNS and directory side

**SAMBA** 

Kai Blin CC-BY-SA 3.0 [DNSing Samba](#page-0-0) (18 / 29)

# **Outline**

[Introduction](#page-1-0) [The Abouts](#page-2-0) [Hardware Used](#page-5-0) [Software Used](#page-6-0) [Configuration](#page-11-0) [Internal DNS](#page-12-0) [Bind 9](#page-14-0) [General Debugging Notes](#page-17-0) [Configuration](#page-18-0) [Samba-Tool](#page-19-0) [nsupdate](#page-20-0) [DNS MMC](#page-21-0) [Demo](#page-22-0)

[Future Work](#page-24-0) [Future Work](#page-25-0)

SAMBA

Kai Blin CC-BY-SA 3.0 [DNSing Samba](#page-0-0) (19 / 29)

イロン イ団ン イミン イモン 一番

<span id="page-18-0"></span> $299$ 

- $\blacktriangleright$  command line interface
- ightharpoonup talks to server via DCE/RPC (dnsserver)

SAMBA

Kai Blin CC-BY-SA 3.0 [DNSing Samba](#page-0-0) (20 / 29)

<span id="page-19-0"></span>K ロ X K @ X K 할 X K 할 X ( 할 X Y) Q Q O

- $\blacktriangleright$  command line interface
- $\blacktriangleright$  talks to server via DNS
- $\triangleright$  not all changes possible yet

SAMBA

Kai Blin CC-BY-SA 3.0 [DNSing Samba](#page-0-0) (21 / 29)

<span id="page-20-0"></span>K ロ ▶ K @ ▶ K 할 > K 할 > 1 할 > 1 9 Q Q\*

## DNS MMC

- $\blacktriangleright$  graphical interface
- $\blacktriangleright$  talks to server via DCE/RPC (dnsserver)
- $\blacktriangleright$  most complete tool
- $\blacktriangleright$  needs Windows to run

<span id="page-21-0"></span>K ロ ▶ K @ ▶ K 할 ▶ K 할 ▶ 이 할 → 90 Q @

# **Outline**

[Introduction](#page-1-0) [The Abouts](#page-2-0) [Hardware Used](#page-5-0) [Software Used](#page-6-0) [Configuration](#page-11-0) [Internal DNS](#page-12-0) [Bind 9](#page-14-0) [General Debugging Notes](#page-17-0) [Configuration](#page-18-0) [Samba-Tool](#page-19-0) [nsupdate](#page-20-0) [DNS MMC](#page-21-0)

#### [Demo](#page-22-0)

[Future Work](#page-24-0) [Future Work](#page-25-0)

#### SAMBA

Kai Blin CC-BY-SA 3.0 [DNSing Samba](#page-0-0) (23 / 29)

イロメ イ団 メイミメ イモメー ヨー

<span id="page-22-0"></span> $2990$ 

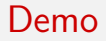

#### DEMO

SAMBA

Kai Blin CC-BY-SA 3.0 [DNSing Samba](#page-0-0) (24 / 29)

K ロ > K 伊 > K ミ > K ミ > ニ ミ → の Q Q →

# **Outline**

[Introduction](#page-1-0) [The Abouts](#page-2-0) [Hardware Used](#page-5-0) [Software Used](#page-6-0) [Configuration](#page-11-0) [Internal DNS](#page-12-0) [Bind 9](#page-14-0) [General Debugging Notes](#page-17-0) [Configuration](#page-18-0) [Samba-Tool](#page-19-0) [nsupdate](#page-20-0) [DNS MMC](#page-21-0) [Demo](#page-22-0) [Future Work](#page-24-0)

[Future Work](#page-25-0)

SAMBA

Kai Blin CC-BY-SA 3.0 [DNSing Samba](#page-0-0) (25 / 29)

イロメ イ母メ イヨメ イヨメーヨー

<span id="page-24-0"></span> $2990$ 

#### Internal DNS

- $\blacktriangleright$  Fix bugs
- $\blacktriangleright$  Extend DNS client library

SAMBA

Kai Blin CC-BY-SA 3.0 [DNSing Samba](#page-0-0) (26 / 29)

<span id="page-25-0"></span>K ロ X イ団 X K ミ X K ミ X ミ コ Y Q Q C

### Bind9 DLZ Module

- $\blacktriangleright$  Feature complete
- $\blacktriangleright$  Bug fixes if needed

SAMBA

Kai Blin CC-BY-SA 3.0 [DNSing Samba](#page-0-0) (27 / 29)

K ロ ▶ K @ ▶ K 할 > K 할 > 1 할 > 1 9 Q Q\*

### Some Words About Bind10

- $\blacktriangleright$  It's a framework
	- $\triangleright$  RESTful HTTPS configuration
	- $\triangleright$  SQLite3 zone backend
	- $\blacktriangleright$  Python plugin framework (python3)
	- $\triangleright$  DHCP server (experimental)
- $\triangleright$  Current release: BIND 10 1.0.0
	- $\triangleright$  No producion quality caching resolver
	- $\blacktriangleright$  No backend for AD/LDAP zones

#### It's web scale!

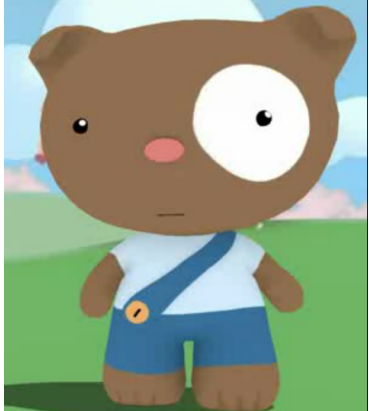

http://mongodb-is-web-scale.com/

SAMBA

Kai Blin CC-BY-SA 3.0 [DNSing Samba](#page-0-0) (28 / 29)

イロメ イ母メ イヨメ イヨメーヨー

 $2Q$ 

#### Thank you

#### $\blacktriangleright$  Questions?

SAMBA

Kai Blin CC-BY-SA 3.0 [DNSing Samba](#page-0-0) (29 / 29)

K ロ X イロ X K ミ X K ミ X ミ コ Y Q Q Q